## <span id="page-0-0"></span>Multilevel Models 1. Introduction. Variance Components

#### Germán Rodríguez

Princeton University

March 26, 2018

Ð

 $299$ 

∍

<span id="page-1-0"></span>The course has a website at http://data.princeton.edu/pop510, where you will find supporting materials including

- a course syllabus and bibliography, with useful links to other resources
- a collection of computing logs including
	- Stata and R logs fitting various linear and generalized linear multilevel models by maximum likelihood
	- Computing logs illustrating the use of Bayesian methods in multilevel analysis, including a random-effects logistic regression model fitted using WinBUGS and Stan
	- Some older runs using the classic package MLwiN

Some of my own research on multilevel models is housed at http://data.princeton.edu/multilevel. Resources include a list of publications, the simulated data used in a 1995 JRSS-A paper, and the actual data used in a 2001 JRSS-A paper (and earlier in a 1996 Demography paper)

 $200$ 

# <span id="page-2-0"></span>**Outline**

- **1** Introduction. Variance-component models. Maximum likelihood and empirical Bayes estimates. Random intercepts.
- <sup>2</sup> Random slopes. Contextual predictors and cross-level interactions. Longitudinal data. Growth curve models. The general linear mixed model.
- <sup>3</sup> Models for binary data and the generalized linear mixed model. Likelihood approximations (MQL and PQL). Quadrature and adaptive quadrature.
- <sup>4</sup> Bayesian estimation in multilevel models. Markov chain Monte Carlo (MCMC). Gibbs sampling. The Metropolis algorithm. Hamiltonian Monte Carlo.
- <sup>5</sup> Models for categorical data. Ordered logits. Multinomial logits via SEM and Stan. Poisson models for count data. Small area estimation.
- <sup>6</sup> Multilevel survival models. Frailty models. Relationship with generalized linear mixed models. Interp[ret](#page-1-0)i[ng](#page-3-0) [re](#page-2-0)[su](#page-3-0)[lt](#page-0-0)[s.](#page-15-0)

 $QQ$ 

## <span id="page-3-0"></span>Software

The course will emphasize applications. Software used will be

- Stata, with xtreg, xtlogit and xtpoisson for random-intercept models and mixed, melogit and mepoisson for more general multilevel models,
- R's  $l$ me4 package with the functions  $l$ mer() and  $glmer()$ ,
- WinBUGS for Bayesian inference using the Gibbs sampler and Stan for Hamiltonian MCMC using NUTS.

Other specialized software in common use includes

- MLwinN, developed by Goldstein and collaborators at the Centre for Multilevel Modelling at Bristol University, and
- HLM, developed by Raudenbush and collaborators at the University of Michigan and distributed by Scientific Software International (SSI). A free student edition is available

# **Bibliography**

The closest thing to a course textbook is

Rabe-Hesketh, S., and A. Skrondal. (2012). Multilevel and Longitudinal Modeling using Stata, 3rd edition. Volume I: Continuous Responses and Volume II: Categorical Responses, Counts, and Survival. Stata Press.

The online syllabus cites other sources. Of particular note are

- Goldstein, H. (2003). Multilevel Statistical Models, 3rd edition. London: Edward Arnold. 4th edition is print on demand. 2nd edition is available free in electronic form
- Gelman, A., and J. Hill. (2006). Data Analysis Using Regression and Multilevel/Hierarchical Models. Cambridge University Press, an excellent book on statistical modeling including multilevel models

Bates (2010) has posted chapters from a new book on mixed models with R.

 $\Omega$ 

We start by considering a simple situation: 2-level clustered or longitudinal data with no covariates. The online example concerns children nested in schools.

Let  $Y_{ij}$  denote the outcome for the *j*th member of the *i*th group. (Notation is not consistent, malmus uses the subscripts in the reverse order. Levels may be counted up or down, and some count only grouping levels!)

The model is

$$
Y_{ij} = \mu + a_i + e_{ij}
$$

where  $\mu$  is an overall mean,  $\pmb{a}_i \sim \mathcal{N}(0,\sigma^2_{\pmb{a}})$  is a random effect for group  $i$  and  $e_{ij} \sim \mathcal{N}(0,\sigma^2_e)$  is the usual individual error term, independent of  $a_i$ .

### Expectation and variance

The expected outcome in this model is just

 $E(Y_{ii}) = \mu$ 

The variance of the outcome has two components

$$
\mathsf{var}(Y_{ij}) = \sigma_a^2 + \sigma_e^2
$$

The covariance between two outcomes in the same group is

$$
cov(Y_{ij}, Y_{ik}) = \sigma_a^2, \quad j \neq k
$$

The correlation between two observations in the same group is

$$
\rho = \frac{\sigma_a^2}{\sigma_a^2 + \sigma_e^2},
$$

つくい

and is called the intraclass correlation.

The OLS estimator of  $\mu$  is the grand mean, which can be written as a weighted average of the group means

$$
\bar{Y}=\sum_i n_i \bar{Y}_i/n
$$

with weights proportional to sample sizes. This estimator is consistent but not fully efficient with unbalanced data.

The ML estimator of  $\mu$  given the variances  $\sigma_{\mathsf{a}}^2$  and  $\sigma_{\mathsf{e}}^2$  is also a weighted average of the group means

$$
\hat{\mu} = \sum_i w_i \bar{Y}_i / \sum w_i
$$

つくい

but with weights  $w_i$  inversely proportional to their variances var $(\bar{Y}_i) = \sigma_a^2 + \sigma_e^2/n_i$ , for which we plugin estimates.

There are three approaches to estimating the variance components

- A method of moments or anova estimator equates the between-groups and within-groups sums of squares to their expected values.
- The maximum likelihood (ML) estimator maximizes the multivariate normal likelihood of the data with respect to all parameters, implemented in Stata and R.
- The restricted maximum likelihood (REML) estimator uses the likelihood of error contrasts, which allow for the estimation of the fixed parameters (analogous to using  $n - p$ instead of  $n$  in OLS), also implemented in Stata and R.

Each of these approaches leads to a (usually slightly) different estimator of the mean. I generally prefer ML because it allows likelihood ratio tests for nested models.

For the language data in the computing logs the MLE of the mean is

 $\hat{\mu} = 40.364$ 

compared to a grand mean of 40.935. The estimated variance components are

$$
\hat{\sigma}_a^2 = 4.408^2
$$
 and  $\hat{\sigma}_e^2 = 8.035^2$ 

The intraclass correlation, or correlation between the scores of two students in the same school, is

$$
\hat{\rho} = \frac{4.408^2}{4.408^2 + 8.035^2} = 0.231
$$

so 23% of the variation in language scores can be attributed to the schools.

To test hypotheses about  $\mu$  we used the fact that the ML (or REML) estimate is asymptotically normal, so we can use a Wald test. In particular, we can compute a 95% confidence interval

 $\hat{\mu} \pm 1.96$  se $(\hat{\mu})$ 

For the school data the 95% interval for the mean is (39.52, 41.20)

To test hypotheses about  $\sigma_{\mathsf{a}}^2$  we can use a likelihood ratio test, fitting models with and without school effects. Because the hypothesis is on a boundary of the parameter space, however, the test criterion does not have the usual  $\chi_1^2$  distribution, but is best treated as a 50:50 mixture of 0 and  $\chi_1^2$  by halving the p-value.

For the school data the test criterion is  $\bar{\chi}^2_{01}=$  287.98, so we have highly significant school effects on language scores.

## Predicting the random effects - ML

Consider "estimating" the school means

 $E(Y_{ij} | a_i) = \mu + a_i$ 

Because these involve the random variables  $a_i$  we prefer to use the term "prediction". malmus uses "assigning numbers".

One approach is to treat the  $a_i$  as if they were fixed parameters and everything else as known, and then use ML. The resulting estimate is the difference between the group mean and the MLE of  $\mu$ 

$$
\hat{a}_i^{ML} = \bar{y}_i - \hat{\mu}
$$

Thus the ML estimate of the school mean is the sample mean  $\bar{y}_i$ .

## Predicting the random effects - BLUP

An alternative approach is to minimize the prediction variance using a best linear unbiased predictor (BLUP), which has the form

$$
\hat{a}_i^{BLUP} = \hat{a}_i^{ML} \frac{\sigma_a^2}{\sigma_a^2 + \sigma_e^2/n_i}
$$

The fraction on the right "shrinks" the ML towards zero by an amount that depends on the reliability of  $\bar{y}_i$ .

The corresponding estimator of the school mean is a compromise between the sample school mean and the overall mean

$$
\hat{\mu}_i = \bar{y}_i w_i + \hat{\mu}(1 - w_i)
$$

where  $w_i$  is the fraction in the top equation. These estimators have an empirical Bayes interpretation which we discuss next.

<span id="page-13-0"></span>Bayes theorem gives us the conditional probability of  $P|D$  as a function of the conditional probability of  $D|P$ 

$$
Pr(P|D) = \frac{Pr(PD)}{Pr(D)} = \frac{Pr(D|P)Pr(P)}{Pr(D)}
$$

Suppose  $P$  are the parameters (which Bayesians view as random) and D are the data, so  $Pr(D|P)$  is the usual likelihood,  $Pr(P)$  is called the prior, and  $Pr(P|D)$  is the posterior distribution, so we can write

posterior  $\propto$  prior  $\times$  likelihood

Here we ignored  $Pr(D)$ , which is just a normalizing constant.

Classical statisticians base their inferences on the likelihood, while Bayesians use the posterior. If the prior is vague or uninformative the two approaches give similar results.

<span id="page-14-0"></span>In the variance components model we treat  $a_i$  as a parameter with prior  $N(0, \sigma_a^2)$ .

The likelihood is the distribution of the  $Y_{ij} | a_i$  for  $j=1,\ldots,n_i$ which are independent  $\mathcal{N}(\mu+a_i,\sigma_{\bm{e}}^2)$ . Maximizing yields  $\hat{a}_i^{\mathcal{ML}}$ .

The posterior or distribution of  $a_i|y_{ij}$  is proportional to the product of the prior and likelihood and can be shown to be a normal distribution, so the mean and mode coincide and give  $\hat{a}^{EB}_{i}$ .

This is not a full Bayesian approach, because instead of assuming priors for  $\mu$ ,  $\sigma_{\sf a}^2$  and  $\sigma_{\sf e}^2$  we simply plugged estimates. Hence the name *empirical* Bayes (EB).

This approach can be used to produce demographic estimates for small areas, where sample means may be un[rel](#page-13-0)i[ab](#page-15-0)[l](#page-13-0)[e](#page-14-0)

 $200$ 

# <span id="page-15-0"></span>Shrinking towards zero

In the computing logs we show how to fit the variance-components model and predict the school random effects using ML and EB. The following graph shows substantial "shrinkage" for three small schools.

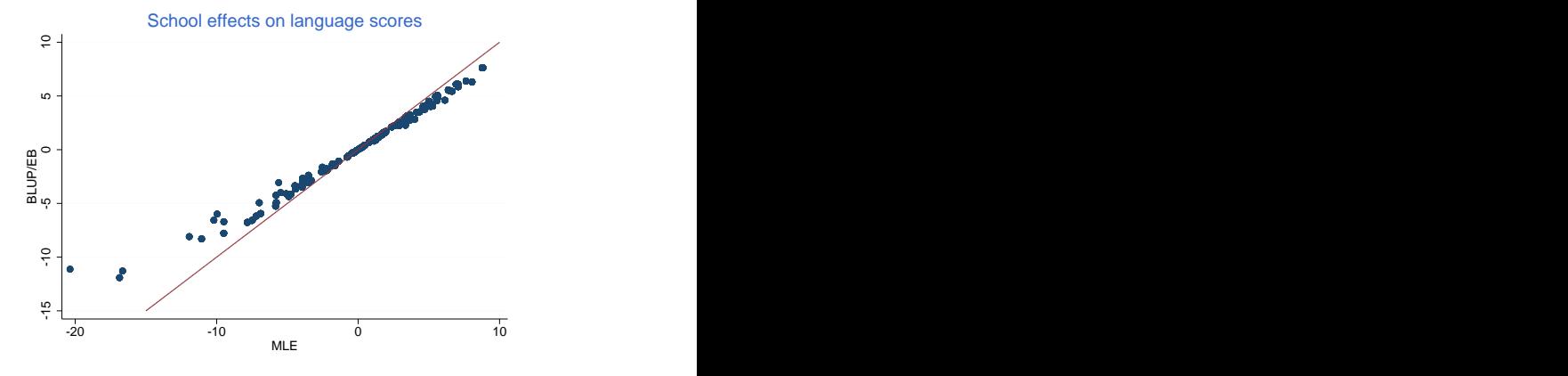